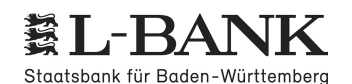

# **Hinweisblatt zur [Gewinnermittlung](http://localhost:11002/DocBase/BackLink?UseCase=SELECT&ID=20210628T122112.289-2404.5251275.6611005.294) für das Elterngeld (für Geburten/Adoptionen ab 01.09.2021)**

**Hinweise zum [Bemessungszeitraum](http://localhost:11002/DocBase/BackLink?UseCase=SELECT&ID=20210722T095244.982-1068.7861041.609987.2015) bei Einkünften aus selbstständiger Tätigkeit** (Einkünfte aus [selbstständiger](http://localhost:11002/DocBase/BackLink?UseCase=SELECT&ID=20210722T095244.982-2709.206612.27841885.192) Arbeit, [Gewerbebetrieb,](http://localhost:11002/DocBase/BackLink?UseCase=SELECT&ID=20210722T095244.982-2709.206612.27841885.192) Land- und Forstwirtschaft)

Wurden im Kalenderjahr vor der Geburt oder in den 12 [Kalendermonaten](http://localhost:11002/DocBase/BackLink?UseCase=SELECT&ID=20210722T095244.982-2709.206612.27841885.192) vor der Geburt des Kindes selbstständige Einkünfte erzielt, ist der [Elterngeldberechnung](http://localhost:11002/DocBase/BackLink?UseCase=SELECT&ID=20210722T095244.982-2709.206612.27841885.192) regelmäßig das Einkommen im Kalenderjahr vor der Geburt als [Bemessungszeitraum](http://localhost:11002/DocBase/BackLink?UseCase=SELECT&ID=20210722T095244.982-2709.206612.27841885.192) zugrunde zu legen.

Erzielen Sie aus Ihrer [selbstständigen](http://localhost:11002/DocBase/BackLink?UseCase=SELECT&ID=20210722T095248.436-873.38351896.271198.6902) Tätigkeit **nur geringe Einkünfte und üben [außerdem](http://localhost:11002/DocBase/BackLink?UseCase=SELECT&ID=20210722T095248.436-1288.386906.92762275.316) noch eine nicht[selbstständige](http://localhost:11002/DocBase/BackLink?UseCase=SELECT&ID=20210722T095248.436-1288.386906.92762275.316) Tätigkeit aus,** können Sie beantragen, dass zur Berechnung Ihres [Elterngeldes](http://localhost:11002/DocBase/BackLink?UseCase=SELECT&ID=20210722T095248.436-304.43121489.0791954.372) nicht das Einkommen im Kalenderjahr vor Geburt Ihres Kindes [berücksichtigt](http://localhost:11002/DocBase/BackLink?UseCase=SELECT&ID=20210722T095248.436-304.43121489.0791954.372) wird, sondern das Einkommen, das Sie in den 12 [Kalendermonaten](http://localhost:11002/DocBase/BackLink?UseCase=SELECT&ID=20210722T095248.436-304.43121489.0791954.372) vor der Geburt Ihres Kindes bzw. vor Beginn der Mutterschutzfrist erzielt haben.

Ein [Wechsel](http://localhost:11002/DocBase/BackLink?UseCase=SELECT&ID=20210722T095248.436-304.43121489.0791954.372) auf den **[Bemessungszeitraum](http://localhost:11002/DocBase/BackLink?UseCase=SELECT&ID=20210722T100536.082-2076.8531640.3352610.844) von 12 Kalendermonaten vor der Geburt** Ihres [Kindes](http://localhost:11002/DocBase/BackLink?UseCase=SELECT&ID=20210722T100628.862-1937.9581714.748700.7267) kann für Sie vorteilhaft sein, wenn Sie in dieser Zeit ein höheres Einkommen aus der [nichtselbstständigen](http://localhost:11002/DocBase/BackLink?UseCase=SELECT&ID=20210722T100628.862-1937.9581714.748700.7267) Tätigkeit erzielt haben als im sonst [maßgeblichen](http://localhost:11002/DocBase/BackLink?UseCase=SELECT&ID=20210722T100628.862-1937.9581714.748700.7267) Kalenderjahr.

[Voraussetzung](http://localhost:11002/DocBase/BackLink?UseCase=SELECT&ID=20210722T100628.862-1937.9581714.748700.7267) hierfür ist, dass Sie sowohl im Kalenderjahr vor der Geburt Ihres Kindes, als auch in den Monaten vor der Geburt im Geburtsjahr Ihres Kindes nur geringe [selbstständige](http://localhost:11002/DocBase/BackLink?UseCase=SELECT&ID=20210722T100628.862-1937.9581714.748700.7267) Einkünfte erzielt haben.

Ist das Kind zum Beispiel am 10.09.2021 geboren, sind für die Prüfung das [Kalenderjahr](http://localhost:11002/DocBase/BackLink?UseCase=SELECT&ID=20210722T095251.829-1777.478890.7857368.3199) 2020 und die Monate Januar bis August 2021 [maßgeblich.](http://localhost:11002/DocBase/BackLink?UseCase=SELECT&ID=20210722T095251.829-1777.478890.7857368.3199)

Beantragen Sie den Wechsel auf den [12-Monats-Zeitraum](http://localhost:11002/DocBase/BackLink?UseCase=SELECT&ID=20210722T095254.590-1624.7482473.4882728.119) und können Sie nachweisen, dass Sie in beiden relevanten [Betrachtungszeiträumen](http://localhost:11002/DocBase/BackLink?UseCase=SELECT&ID=20210722T095254.590-1624.7482473.4882728.119) nur geringe selbstständige Einkünfte erzielt haben, wird zur Berechnung Ihres elterngeldrelevanten Einkommens lediglich das Einkommen aus der [nichtselbstständigen](http://localhost:11002/DocBase/BackLink?UseCase=SELECT&ID=20210722T095254.590-1624.7482473.4882728.119) Tätigkeit herangezogen, die selbstständigen Einkünfte bleiben [unberücksichtigt.](http://localhost:11002/DocBase/BackLink?UseCase=SELECT&ID=20210722T095254.590-1624.7482473.4882728.119)

Für die Beurteilung, ob nur geringe [selbstständige](http://localhost:11002/DocBase/BackLink?UseCase=SELECT&ID=20210722T095257.337-1763.7411546.9432291.797) Einkünfte vorliegen, ist der **[steuerliche](http://localhost:11002/DocBase/BackLink?UseCase=SELECT&ID=20210722T095257.337-2759.8952352.4121601.811) Gewinn jeder Ein[kunftsart](http://localhost:11002/DocBase/BackLink?UseCase=SELECT&ID=20210722T095257.337-2759.8952352.4121601.811)** zu [ermitteln,](http://localhost:11002/DocBase/BackLink?UseCase=SELECT&ID=20210722T095257.337-2597.1351811.643551.5403) die Summe zu bilden und durch die Anzahl der Monate zu teilen. Das Ergebnis muss in beiden [Betrachtungszeiträumen](http://localhost:11002/DocBase/BackLink?UseCase=SELECT&ID=20210722T095257.337-2597.1351811.643551.5403) unter 35 Euro liegen.

Bei der Ermittlung des Gewinns sind mindestens die Anforderungen des § 4 Absatz 3 [Einkommensteuergesetz](http://localhost:11002/DocBase/BackLink?UseCase=SELECT&ID=20210628T122112.291-1550.3771767.0451036.149) zu erfüllen. Daneben sind die §§ 4 bis 7k [Einkommensteuergesetz](http://localhost:11002/DocBase/BackLink?UseCase=SELECT&ID=20210628T122112.291-1550.3771767.0451036.149) und die §§ 13 bis 18 Einkommensteuergesetz zu [beachten.](http://localhost:11002/DocBase/BackLink?UseCase=SELECT&ID=20210628T122112.291-1550.3771767.0451036.149)

Die wichtigsten Grundsätze zum Ausfüllen der [Gewinnermittlungen](http://localhost:11002/DocBase/BackLink?UseCase=SELECT&ID=20210628T122112.291-1686.392759.24811878.574) sind unter Ziffer 1 zusammengefasst. Wird der Gewinn der Unternehmung nach § 4 Absatz 1 [Einkommensteuergesetz](http://localhost:11002/DocBase/BackLink?UseCase=SELECT&ID=20210628T122112.291-1686.392759.24811878.574) beziehungsweise § 4 Absatz 1 in Verbindung mit § 5 [Einkommensteuergesetz](http://localhost:11002/DocBase/BackLink?UseCase=SELECT&ID=20210628T122112.291-1686.392759.24811878.574) durch Bilanzierung ermittelt, beachten Sie bitte zusätzlich Ziffer 2. Unter Ziffer 3 sind Hinweise für bestimmte [Tätigkeiten](http://localhost:11002/DocBase/BackLink?UseCase=SELECT&ID=20210628T122112.291-1686.392759.24811878.574) aufgeführt.

[Für](http://localhost:11002/DocBase/BackLink?UseCase=SELECT&ID=20210628T122112.291-1047.2881986.3111733.171) die **Ermittlung des Einkommens im [Kalenderjahr](http://localhost:11002/DocBase/BackLink?UseCase=SELECT&ID=20210628T122112.291-615.80312507.49564.6583) vor Geburt des Kindes** sind die jeweiligen [steuerlichen](http://localhost:11002/DocBase/BackLink?UseCase=SELECT&ID=20210628T122112.291-867.0111178.7621799.709) [Gewinnermittlungszeiträume](http://localhost:11002/DocBase/BackLink?UseCase=SELECT&ID=20210628T122112.291-867.0111178.7621799.709) maßgeblich, die dem letzten abgeschlossenen Veranlagungszeitraum (in der Regel ist das das [Kalenderjahr\)](http://localhost:11002/DocBase/BackLink?UseCase=SELECT&ID=20210628T122112.291-867.0111178.7621799.709) vor dem Geburtsjahr des Kindes zugrunde liegen.

Der Nachweis über die Höhe des steuerlichen Gewinns ist durch den [Einkommensteuerbescheid](http://localhost:11002/DocBase/BackLink?UseCase=SELECT&ID=20210628T122112.291-867.0111178.7621799.709) für das maßgebliche Kalenderjahr zu erbringen. Dieser dient auch zur Beurteilung, ob nur geringe [selbstständige](http://localhost:11002/DocBase/BackLink?UseCase=SELECT&ID=20210628T122112.291-867.0111178.7621799.709) Einkünfte [vorliegen.](http://localhost:11002/DocBase/BackLink?UseCase=SELECT&ID=20210628T122112.291-867.0111178.7621799.709)

Der Nachweis über die Höhe des [steuerlichen](http://localhost:11002/DocBase/BackLink?UseCase=SELECT&ID=20210628T122112.291-2296.2121839.179421.9242) Gewinns **im [Kalenderjahr](http://localhost:11002/DocBase/BackLink?UseCase=SELECT&ID=20210628T122112.291-431.03741892.695964.3595) der Geburt des Kindes** [\(gerechnet](http://localhost:11002/DocBase/BackLink?UseCase=SELECT&ID=20210628T122112.291-2360.0741178.0981349.636) ab dem 01.01. bis Ende des Kalendermonats vor dem Monat der Geburt) ist in der Regel durch eine [Gewinnermittlung](http://localhost:11002/DocBase/BackLink?UseCase=SELECT&ID=20210628T122112.291-2360.0741178.0981349.636) zu erbringen. Hierzu ist eine Aufstellung Ihrer Einkünfte aus selbstständiger Tätigkeit [\(selbstständiger](http://localhost:11002/DocBase/BackLink?UseCase=SELECT&ID=20210628T122112.291-2360.0741178.0981349.636) Arbeit, Gewerbebetrieb, Land- und [Forstwirtschaft\),](http://localhost:11002/DocBase/BackLink?UseCase=SELECT&ID=20210628T122112.291-2360.0741178.0981349.636) getrennt für jede Einkunftsart erforderlich.

Für [den](http://localhost:11002/DocBase/BackLink?UseCase=SELECT&ID=20210722T111338.910-1197.049323.1742166.065) **[Bezugszeitraum](http://localhost:11002/DocBase/BackLink?UseCase=SELECT&ID=20210722T111338.910-1621.9532053.8081400.221)** ist es unbedingt [erforderlich,](http://localhost:11002/DocBase/BackLink?UseCase=SELECT&ID=20210722T111338.910-2155.3852188.9222124.298) dass Sie vollständige Angaben zu den Einnahmen machen (auch geringfügige Einnahmen sind hier zu [berücksichtigen\).](http://localhost:11002/DocBase/BackLink?UseCase=SELECT&ID=20210722T111338.910-2155.3852188.9222124.298)

Sofern der [Bezugszeitraum](http://localhost:11002/DocBase/BackLink?UseCase=SELECT&ID=20210726T094225.439-1825.251960.1411247.153) in der Zukunft liegt, erstellen Sie bitte eine entsprechende **[Prognose](http://localhost:11002/DocBase/BackLink?UseCase=SELECT&ID=20210802T083713.319-1300.0241866.1632598.866)**. [Sollten](http://localhost:11002/DocBase/BackLink?UseCase=SELECT&ID=20210802T083722.683-1430.2551546.2951792.56) Sie zu den tatsächlichen [Betriebsausgaben](http://localhost:11002/DocBase/BackLink?UseCase=SELECT&ID=20210802T083722.683-1430.2551546.2951792.56) keine Angaben machen, wird zur Ermittlung des Gewinns eine Betriebs[ausgabenpauschale](http://localhost:11002/DocBase/BackLink?UseCase=SELECT&ID=20210802T083722.683-1430.2551546.2951792.56) in Höhe von 25 Prozent der Einnahmen angesetzt.

Für den Fall, dass Sie [beide](http://localhost:11002/DocBase/BackLink?UseCase=SELECT&ID=20210802T083722.683-1430.2551546.2951792.56) **[Leistungsvarianten](http://localhost:11002/DocBase/BackLink?UseCase=SELECT&ID=20210802T083726.218-2326.0861482.0712574.167)** (sowohl Monate mit (Basis-) [Elterngeld](http://localhost:11002/DocBase/BackLink?UseCase=SELECT&ID=20210802T084037.484-2097.1151550.484852.2318) als auch Monate mit Elterngeld [Plus/Partnerschaftsbonusmonate\)](http://localhost:11002/DocBase/BackLink?UseCase=SELECT&ID=20210802T084037.484-2097.1151550.484852.2318) in Anspruch nehmen möchten und Einkommen erzielen, ist es erforderlich, die Gewinnermittlung getrennt nach [Leistungsvariante](http://localhost:11002/DocBase/BackLink?UseCase=SELECT&ID=20210802T084037.484-2097.1151550.484852.2318) für den entsprechenden Zeitraum zu erstellen.

## **[1](http://localhost:11002/DocBase/BackLink?UseCase=SELECT&ID=20210628T122112.291-1128.3452045.175727.0648) Gewinnermittlungen nach § 4 Absatz 3 [Einkommensteuergesetz](http://localhost:11002/DocBase/BackLink?UseCase=SELECT&ID=20210628T122112.291-1849.661559.2211053.426)**

## **[1.1](http://localhost:11002/DocBase/BackLink?UseCase=SELECT&ID=20210628T122112.291-500.6531718.2109684.7759) [Unterscheidung](http://localhost:11002/DocBase/BackLink?UseCase=SELECT&ID=20210628T122112.291-2055.715439.11232200.964) der Tätigkeiten entsprechend Ihrem Steuerbescheid**

Existieren im Rahmen einer [Einkunftsart](http://localhost:11002/DocBase/BackLink?UseCase=SELECT&ID=20210628T122112.291-2030.6071741.4621676.993) mehrere Tätigkeiten und werden diese auch gegenüber dem Finanzamt getrennt voneinander erklärt, benötigen wir zur Berechnung des [Elterngeldes](http://localhost:11002/DocBase/BackLink?UseCase=SELECT&ID=20210628T122112.291-2030.6071741.4621676.993) ebenfalls nach Tätigkeiten getrennte [Gewinnermittlungen.](http://localhost:11002/DocBase/BackLink?UseCase=SELECT&ID=20210628T122112.291-2030.6071741.4621676.993)

## **[1.2](http://localhost:11002/DocBase/BackLink?UseCase=SELECT&ID=20210628T122112.291-2071.7691983.982708.3049) [Zuflussprinzip](http://localhost:11002/DocBase/BackLink?UseCase=SELECT&ID=20210628T122112.291-1111.1212803.7292776.212)**

Werden die Einkünfte im Rahmen der [Elterngeldberechnung](http://localhost:11002/DocBase/BackLink?UseCase=SELECT&ID=20210628T122112.291-1638.691556.735597.2155) durch eine Gewinnermittlung nachgewiesen, ist das sogenannte Zuflussprinzip nach § 11 Absatz 1 [Einkommensteuergesetz](http://localhost:11002/DocBase/BackLink?UseCase=SELECT&ID=20210628T122112.291-1638.691556.735597.2155) zu beachten. Demnach werden Einnahmen dem tatsächlichen Zeitpunkt zugeordnet, in dem sie zufließen. [Entsprechend](http://localhost:11002/DocBase/BackLink?UseCase=SELECT&ID=20210628T122112.291-1638.691556.735597.2155) verfahren Sie bitte mit den Ausgaben gemäß § 11 Absatz 2 [Einkommensteuergesetz.](http://localhost:11002/DocBase/BackLink?UseCase=SELECT&ID=20210628T122112.291-1638.691556.735597.2155)

In die Berechnung des Einkommens nach Geburt fließen alle [Anspruchsmonate](http://localhost:11002/DocBase/BackLink?UseCase=SELECT&ID=20210628T122112.291-1638.691556.735597.2155) ein, in denen eine Tätigkeit ausgeübt wird, Einnahmen zufließen oder Ausgaben getätigt werden. Maßgeblich ist der [Zahlungszeitpunkt](http://localhost:11002/DocBase/BackLink?UseCase=SELECT&ID=20210628T122112.291-1638.691556.735597.2155) (zum Beispiel der Tag der Gutschrift oder [Belastung](http://localhost:11002/DocBase/BackLink?UseCase=SELECT&ID=20210628T122112.291-1638.691556.735597.2155) auf dem Konto).

Folglich können Zuflüsse aus einer Tätigkeit vor Geburt zu einem Einkommen im [Bezugszeitraum](http://localhost:11002/DocBase/BackLink?UseCase=SELECT&ID=20210628T122112.291-1638.691556.735597.2155) führen, auch wenn Sie die Tätigkeit im [Bezugszeitraum](http://localhost:11002/DocBase/BackLink?UseCase=SELECT&ID=20210628T122112.291-1638.691556.735597.2155) nicht ausüben.

Da grundsätzlich die steuerliche Verbuchung maßgeblich ist, müssen Sie [Jahresbeträge](http://localhost:11002/DocBase/BackLink?UseCase=SELECT&ID=20210628T122112.291-1638.691556.735597.2155) wie zum Beispiel Abschreibungen für langlebige [Investitionsgüter](http://localhost:11002/DocBase/BackLink?UseCase=SELECT&ID=20210628T122112.291-1638.691556.735597.2155) zeitanteilig ansetzen (Ausnahme **[Bilanzierung](http://localhost:11002/DocBase/BackLink?UseCase=SELECT&ID=20210628T122112.291-1464.226291.48541454.354)** siehe [Ziffer](http://localhost:11002/DocBase/BackLink?UseCase=SELECT&ID=20210628T122112.291-1877.9331810.0181777.64) 2).

#### **[1.3](http://localhost:11002/DocBase/BackLink?UseCase=SELECT&ID=20210628T122112.291-2894.5541480.1161493.09) Taggenaue [Berechnung](http://localhost:11002/DocBase/BackLink?UseCase=SELECT&ID=20210628T122112.291-2549.4932209.281068.017)**

Bitte beachten Sie, dass die Einnahmen und [gegebenenfalls](http://localhost:11002/DocBase/BackLink?UseCase=SELECT&ID=20210628T122112.291-116.8225906.06891656.504) die Ausgaben **[taggenau](http://localhost:11002/DocBase/BackLink?UseCase=SELECT&ID=20210628T122112.291-735.3677869.7041399.776)** [errechnet](http://localhost:11002/DocBase/BackLink?UseCase=SELECT&ID=20210628T122112.291-1559.8292004.946552.746) werden müssen. [Dies](http://localhost:11002/DocBase/BackLink?UseCase=SELECT&ID=20210628T122112.291-1559.8292004.946552.746) ist bei den **Einkünften im [Bezugszeitraum,](http://localhost:11002/DocBase/BackLink?UseCase=SELECT&ID=20210722T112628.223-1167.864537.55931388.989)** der sich am [Geburtsdatum](http://localhost:11002/DocBase/BackLink?UseCase=SELECT&ID=20210722T112801.909-1269.387650.72961702.688) Ihres Kindes orientiert, relevant. Daher können wir [betriebswirtschaftliche](http://localhost:11002/DocBase/BackLink?UseCase=SELECT&ID=20210722T112801.909-1269.387650.72961702.688) Auswertungen als Grundlage zur Berechnung des Elterngeldes nur dann heranziehen, wenn sie genau auf den entsprechenden Zeitraum abgegrenzt sind und die [Jahresabschluss](http://localhost:11002/DocBase/BackLink?UseCase=SELECT&ID=20210722T112801.909-1269.387650.72961702.688)buchungen enthalten (siehe Ziffer 1.2). Dies ist insbesondere bei mehreren unterbrochenen [Bezugszeiträumen](http://localhost:11002/DocBase/BackLink?UseCase=SELECT&ID=20210722T112801.909-1269.387650.72961702.688) zu beachten (z.B. beantragter [Bezugszeitraum](http://localhost:11002/DocBase/BackLink?UseCase=SELECT&ID=20210722T112801.909-1269.387650.72961702.688) 1. und 13. Lebensmonat). Für jeden in sich geschlossenen Bezugszeitraum ist eine gesonderte [Gewinnermittlung](http://localhost:11002/DocBase/BackLink?UseCase=SELECT&ID=20210722T112801.909-1269.387650.72961702.688) notwendig.

#### **Vollständige Angaben zu Einnahmen und Ausgaben, wenn noch kein [Steuerbescheid](http://localhost:11002/DocBase/BackLink?UseCase=SELECT&ID=20210628T122112.291-1781.1981479.4461662.846) für das Kalenderjahr vor der Geburt des Kindes [vorliegt](http://localhost:11002/DocBase/BackLink?UseCase=SELECT&ID=20210628T122112.291-1781.1981479.4461662.846) [1.4](http://localhost:11002/DocBase/BackLink?UseCase=SELECT&ID=20210628T122112.291-1943.0541435.416259.9838)**

Ist [als](http://localhost:11002/DocBase/BackLink?UseCase=SELECT&ID=20210628T122112.291-1932.9971334.892765.1836) **[Bemessungszeitraum](http://localhost:11002/DocBase/BackLink?UseCase=SELECT&ID=20210628T122112.291-1456.8951554.1231775.61)** das [Kalenderjahr](http://localhost:11002/DocBase/BackLink?UseCase=SELECT&ID=20210628T122112.291-2386.9121949.9121068.422) vor der Geburt des Kindes maßgeblich, ermittelt sich das Elterngeld aus dem steuerlichen Gewinn, wie er sich aus dem [Einkommensteuerbescheid](http://localhost:11002/DocBase/BackLink?UseCase=SELECT&ID=20210628T122112.291-2386.9121949.9121068.422) ergibt.

Auch Einkünfte aus Kleinunternehmen, für die die [Kleinunternehmerregelung](http://localhost:11002/DocBase/BackLink?UseCase=SELECT&ID=20210628T122112.291-2386.9121949.9121068.422) gemäß § 19 Umsatzsteuergesetz gilt, sind [anzugeben.](http://localhost:11002/DocBase/BackLink?UseCase=SELECT&ID=20210628T122112.291-2386.9121949.9121068.422)

Sofern Ihnen der [Einkommensteuerbescheid](http://localhost:11002/DocBase/BackLink?UseCase=SELECT&ID=20210628T122112.291-2386.9121949.9121068.422) für das maßgebende Kalenderjahr noch nicht vorliegt, kann eine vorläufige Berechnung des [Elterngeldes](http://localhost:11002/DocBase/BackLink?UseCase=SELECT&ID=20210628T122112.291-2386.9121949.9121068.422) aufgrund des steuerlichen Gewinns des Vorjahres, des zuletzt ergangenen [Steuerbescheides](http://localhost:11002/DocBase/BackLink?UseCase=SELECT&ID=20210628T122112.291-2386.9121949.9121068.422) oder vorläufig auch auf Basis einer Gewinnermittlung erfolgen.

## **[2](http://localhost:11002/DocBase/BackLink?UseCase=SELECT&ID=20210628T122112.291-464.07452518.8862059.795) Bilanz - keine [Gewinnermittlungen](http://localhost:11002/DocBase/BackLink?UseCase=SELECT&ID=20210628T122112.291-2285.9861242.9951018.92) erforderlich**

[Ermitteln](http://localhost:11002/DocBase/BackLink?UseCase=SELECT&ID=20210628T122112.291-2133.1662425.4721181.966) Sie den Gewinn Ihrer Tätigkeit in Form einer **[Bilanz](http://localhost:11002/DocBase/BackLink?UseCase=SELECT&ID=20210628T122112.291-1621.9991766.622227.152)** nach § 4 Absatz 1 [Einkommensteuergesetz](http://localhost:11002/DocBase/BackLink?UseCase=SELECT&ID=20210628T122112.291-2302.352852.93051172.155) beziehungsweise § 4 Absatz 1 in Verbindung mit § 5 [Einkommensteuergesetz,](http://localhost:11002/DocBase/BackLink?UseCase=SELECT&ID=20210628T122112.291-2302.352852.93051172.155) können Sie anstatt der Gewinnermittlungen [entsprechende](http://localhost:11002/DocBase/BackLink?UseCase=SELECT&ID=20210628T122112.291-2302.352852.93051172.155) **Gewinn- und [Verlustrechnungen](http://localhost:11002/DocBase/BackLink?UseCase=SELECT&ID=20210628T122112.291-821.2961148.674961.0443)** [einreichen.](http://localhost:11002/DocBase/BackLink?UseCase=SELECT&ID=20210628T122112.291-566.07711154.683241.9297) Bitte achten Sie auch hier auf eine taggenaue Berechnung und berücksichtigen Sie die [Abschlussbuchungen](http://localhost:11002/DocBase/BackLink?UseCase=SELECT&ID=20210628T122112.291-566.07711154.683241.9297) anteilig abgegrenzt auf den jeweiligen Zeitraum [\(entsprechend](http://localhost:11002/DocBase/BackLink?UseCase=SELECT&ID=20210628T122112.291-566.07711154.683241.9297) Ziffern 1.1 und 1.3 - 1.4).

## **[3](http://localhost:11002/DocBase/BackLink?UseCase=SELECT&ID=20210628T122112.292-2830.292979.87921694.087) Spezielle [Sachverhalte](http://localhost:11002/DocBase/BackLink?UseCase=SELECT&ID=20210628T122112.292-641.5413740.84251180.208)**

**[3.1](http://localhost:11002/DocBase/BackLink?UseCase=SELECT&ID=20210628T122112.292-1295.6171990.0732186.222) Sie haben Einkünfte aus Land- und [Forstwirtschaft](http://localhost:11002/DocBase/BackLink?UseCase=SELECT&ID=20210628T122112.292-1950.382045.7831653.185)** [\(](http://localhost:11002/DocBase/BackLink?UseCase=SELECT&ID=20210628T122112.292-2358.823360.68661737.564)[nicht](http://localhost:11002/DocBase/BackLink?UseCase=SELECT&ID=20210628T122112.292-1870.431234.923533.673) nach § 13a [Einkommensteuergesetz\)](http://localhost:11002/DocBase/BackLink?UseCase=SELECT&ID=20210628T122112.292-1887.2161552.2591386.032) Alternativ zu den Gewinnermittlungen können Sie eine Bescheinigung der [landwirtschaftlichen](http://localhost:11002/DocBase/BackLink?UseCase=SELECT&ID=20210628T122112.292-808.98111915.5251261.876) Buchstelle über die Höhe Ihrer Einkünfte im relevanten Zeitraum [einreichen.](http://localhost:11002/DocBase/BackLink?UseCase=SELECT&ID=20210628T122112.292-808.98111915.5251261.876)

#### **[3.2](http://localhost:11002/DocBase/BackLink?UseCase=SELECT&ID=20210628T122112.292-2107.441762.7851337.411) Sie haben Einkünfte aus Land- und Forstwirtschaft nach § 13a [Einkommensteuergesetz](http://localhost:11002/DocBase/BackLink?UseCase=SELECT&ID=20210628T122112.292-1501.459421.01711770.041)**

Sie ermitteln Ihren Gewinn aus Land- und Forstwirtschaft nach [Durchschnittssätzen](http://localhost:11002/DocBase/BackLink?UseCase=SELECT&ID=20210628T122112.292-2243.265953.7209272.3835) (§ 13a Einkommensteuergesetz). In diesem Fall reichen Sie statt der [Gewinnermittlungen](http://localhost:11002/DocBase/BackLink?UseCase=SELECT&ID=20210628T122112.292-2243.265953.7209272.3835) die nachfolgenden Unterlagen ein.

#### **[Bemessungszeitraum](http://localhost:11002/DocBase/BackLink?UseCase=SELECT&ID=20210628T122112.292-2012.034572.83531146.171)**

Für den Fall, dass der [Einkommensteuerbescheid](http://localhost:11002/DocBase/BackLink?UseCase=SELECT&ID=20210628T122112.292-1003.5662040.5671251.266) für das Kalenderjahr vor der Geburt des Kindes noch nicht vorliegt, benötigen wir den zuletzt ergangenen [Einkommensteuerbescheid,](http://localhost:11002/DocBase/BackLink?UseCase=SELECT&ID=20210628T122112.292-1003.5662040.5671251.266) aus dem die aktuelle Höhe der Einkünfte nach § 13a Einkommensteuergesetz hervorgeht. Sollte ein solcher [Einkommensteuerbescheid](http://localhost:11002/DocBase/BackLink?UseCase=SELECT&ID=20210628T122112.292-1003.5662040.5671251.266) noch nicht vorliegen, ist für eine vorläufige Entscheidung eine Bescheinigung der [landwirtschaftlichen](http://localhost:11002/DocBase/BackLink?UseCase=SELECT&ID=20210628T122112.292-1003.5662040.5671251.266) Buchstelle über die Höhe Ihrer Einkünfte nach § 13a [Einkommensteuergesetz](http://localhost:11002/DocBase/BackLink?UseCase=SELECT&ID=20210628T122112.292-1003.5662040.5671251.266) im relevanten Zeitraum ausreichend.

#### **[Bezugszeitraum](http://localhost:11002/DocBase/BackLink?UseCase=SELECT&ID=20210628T122112.292-815.09531256.198898.7313)**

Ändert sich die Höhe der Einkünfte im [Bezugszeitraum](http://localhost:11002/DocBase/BackLink?UseCase=SELECT&ID=20210628T122112.292-1869.3751890.2241914.536) nicht, bestätigen Sie uns dies bitte schriftlich. Bei Änderungen reichen Sie bitte eine Bestätigung der [landwirtschaftlichen](http://localhost:11002/DocBase/BackLink?UseCase=SELECT&ID=20210628T122112.292-1869.3751890.2241914.536) Buchstelle über die Höhe Ihrer (voraussichtlichen) Einkünfte im [Bezugszeitraum](http://localhost:11002/DocBase/BackLink?UseCase=SELECT&ID=20210628T122112.292-1869.3751890.2241914.536) ein.

**[3.3](http://localhost:11002/DocBase/BackLink?UseCase=SELECT&ID=20210628T122112.292-1405.5731455.2651653.226) Sie nutzen den Freibetrag (sogenannter Übungsleiterfreibetrag) nach § 3 Nr. 26 [Einkommensteuergesetz](http://localhost:11002/DocBase/BackLink?UseCase=SELECT&ID=20210628T122112.292-2177.7491559.876489.9826)** Eine [nebenberufliche](http://localhost:11002/DocBase/BackLink?UseCase=SELECT&ID=20210628T122112.292-1876.875882.7714672.9) Tätigkeit (z.B. als Übungsleiter in Sportvereinen, als Ausbilder, Erzieher, Betreuer zur Förderung von [gemeinnützigen,](http://localhost:11002/DocBase/BackLink?UseCase=SELECT&ID=20210628T122112.292-1876.875882.7714672.9) mildtätigen oder kirchlichen Zwecken) ist nur dann bei der Ermittlung des Elterngeldanspruchs zu [berücksichtigen,](http://localhost:11002/DocBase/BackLink?UseCase=SELECT&ID=20210628T122112.292-1876.875882.7714672.9) wenn hieraus steuerpflichtige Einnahmen erzielt werden, d.h. wenn die jährlichen [Einnahmen](http://localhost:11002/DocBase/BackLink?UseCase=SELECT&ID=20210628T122112.292-1876.875882.7714672.9) über dem jeweiligen Freibetrag (bis 2020: 2.400 EUR/Jahr, ab 2021: 3.000 EUR/Jahr) liegen. In diesem Fall geben Sie Ihre Einnahmen in der [Gewinnermittlung](http://localhost:11002/DocBase/BackLink?UseCase=SELECT&ID=20210628T122112.292-1876.875882.7714672.9) an und tragen Sie bei den Ausgaben den Freibetrag in Zeile 9 des Formulars ein. Wenn mehrere [Kalenderjahre](http://localhost:11002/DocBase/BackLink?UseCase=SELECT&ID=20210628T122112.292-1876.875882.7714672.9) betroffen sind, ist für jedes Kalenderjahr ein [gesondertes](http://localhost:11002/DocBase/BackLink?UseCase=SELECT&ID=20210628T122112.292-1876.875882.7714672.9) Formular erforderlich.

## **[3.4](http://localhost:11002/DocBase/BackLink?UseCase=SELECT&ID=20210628T122112.292-1097.671320.1231660.823) Sie sind als [Tagespflegeperson](http://localhost:11002/DocBase/BackLink?UseCase=SELECT&ID=20210628T122112.292-1504.3152238.471752.853) tätig**

Zur [Ermittlung](http://localhost:11002/DocBase/BackLink?UseCase=SELECT&ID=20210628T122112.292-1976.962200.2861781.261) der Einkünfte haben Sie als [Tagespflegeperson](http://localhost:11002/DocBase/BackLink?UseCase=SELECT&ID=20210628T122112.292-649.44412717.732124.05) die Möglichkeit, Ihre [tatsächlichen](http://localhost:11002/DocBase/BackLink?UseCase=SELECT&ID=20210628T122112.292-406.66691081.8072842.396) Ausgaben oder eine [Betriebsausgabenpauschale](http://localhost:11002/DocBase/BackLink?UseCase=SELECT&ID=20210628T122112.292-406.66691081.8072842.396) gegenüber dem Finanzamt geltend zu machen. Für den Fall, dass Sie die [Betriebsausgabenpauschale](http://localhost:11002/DocBase/BackLink?UseCase=SELECT&ID=20210628T122112.292-406.66691081.8072842.396) nach § 18 Einkommensteuergesetz geltend machen, benötigen wir insbesondere für den [Bezugszeitraum](http://localhost:11002/DocBase/BackLink?UseCase=SELECT&ID=20210628T122112.292-406.66691081.8072842.396) eine Aufstellung Ihrer Einnahmen und zusätzlich eine Aufstellung, wie sich die Höhe Ihres Pauschbetrages errechnet [\(Betreuungszeit,](http://localhost:11002/DocBase/BackLink?UseCase=SELECT&ID=20210628T122112.292-406.66691081.8072842.396) Anzahl der betreuten Personen etc.).

### **[3.5](http://localhost:11002/DocBase/BackLink?UseCase=SELECT&ID=20210628T122112.292-2362.1382154.6842760.979) Sie besitzen eine [Beteiligung](http://localhost:11002/DocBase/BackLink?UseCase=SELECT&ID=20210628T122112.292-1846.1772294.963578.9158)**

Sie erzielen [Einkünfte](http://localhost:11002/DocBase/BackLink?UseCase=SELECT&ID=20210628T122112.292-95.826152210.7541841.543) aus einer **[Beteiligung](http://localhost:11002/DocBase/BackLink?UseCase=SELECT&ID=20210628T122112.292-1386.561603.0031852.4946)**. Erzielen Sie Einkommen aus einer [Beteiligung,](http://localhost:11002/DocBase/BackLink?UseCase=SELECT&ID=20210628T122112.293-1311.5421865.5741155.331) bei der nur eine Gewinnermittlung für den gesamten Betrieb möglich ist, benötigen wir zusätzlich zu der [Gewinnermittlung](http://localhost:11002/DocBase/BackLink?UseCase=SELECT&ID=20210628T122112.293-1311.5421865.5741155.331) den Gesellschaftsvertrag mit der [Gewinnverteilungsregelung.](http://localhost:11002/DocBase/BackLink?UseCase=SELECT&ID=20210628T122112.293-1311.5421865.5741155.331) Sollte dies nicht möglich sein, können Sie alternativ eine Bescheinigung des [Steuerberaters](http://localhost:11002/DocBase/BackLink?UseCase=SELECT&ID=20210628T122112.293-1311.5421865.5741155.331) vorlegen, aus der die Art der Beteiligung, die Höhe des Anteils und der anteilige Gewinn oder Verlust für den betreffenden Zeitraum hervorgeht. Bitte [kennzeichnen](http://localhost:11002/DocBase/BackLink?UseCase=SELECT&ID=20210628T122112.293-1311.5421865.5741155.331) Sie, ob es sich um vorläufige oder [endgültige](http://localhost:11002/DocBase/BackLink?UseCase=SELECT&ID=20210628T122112.293-1311.5421865.5741155.331) Beträge handelt.

### **[3.6](http://localhost:11002/DocBase/BackLink?UseCase=SELECT&ID=20210628T122112.293-1873.7912235.3832269.741) Sie besitzen eine [Fotovoltaikanlage](http://localhost:11002/DocBase/BackLink?UseCase=SELECT&ID=20210628T122112.293-1825.9621161.125307.2303)**

Sie [besitzen](http://localhost:11002/DocBase/BackLink?UseCase=SELECT&ID=20210628T122112.293-1241.562843.9102933.7452) eine **[Fotovoltaikanlage](http://localhost:11002/DocBase/BackLink?UseCase=SELECT&ID=20210628T122112.293-1260.5711366.8306.0126)** [beziehungsweise](http://localhost:11002/DocBase/BackLink?UseCase=SELECT&ID=20210628T122112.293-2107.315954.53861799.029) **Anteile an einer [Fotovoltaikanlage.](http://localhost:11002/DocBase/BackLink?UseCase=SELECT&ID=20210628T122112.293-1874.7891334.7031976.616)** [Erzielen](http://localhost:11002/DocBase/BackLink?UseCase=SELECT&ID=20210628T122112.293-1777.997707.95492035.343) Sie mit dieser [Fotovoltaikanlage](http://localhost:11002/DocBase/BackLink?UseCase=SELECT&ID=20210628T122112.293-1777.997707.95492035.343) steuerliche Einkünfte (Gewinn oder Verlust), tragen Sie diese bitte für den relevanten Zeitraum in die [Gewinnermittlung](http://localhost:11002/DocBase/BackLink?UseCase=SELECT&ID=20210628T122112.293-1777.997707.95492035.343) ein. Weisen Sie nach, dass diese Einkünfte steuerlich nicht berücksichtigt werden (Antrag auf [Vereinfachung](http://localhost:11002/DocBase/BackLink?UseCase=SELECT&ID=20210628T122112.293-1777.997707.95492035.343) oder Bescheid des Finanzamts), bleiben die Einkünfte auch für die Ermittlung Ihres Eltern[geldanspruchs](http://localhost:11002/DocBase/BackLink?UseCase=SELECT&ID=20210628T122112.293-1777.997707.95492035.343) außer Betracht.

Besitzen Sie eine Beteiligung an einer [Fotovoltaikanlage,](http://localhost:11002/DocBase/BackLink?UseCase=SELECT&ID=20210628T122112.293-1777.997707.95492035.343) beachten Sie bitte den Hinweis unter Ziffer 3.5.

#### **[3.7](http://localhost:11002/DocBase/BackLink?UseCase=SELECT&ID=20210628T122112.293-2408.411511.5592436.729) Sie erzielen einen [Veräußerungserlös](http://localhost:11002/DocBase/BackLink?UseCase=SELECT&ID=20210628T122112.293-2015.8882223.7351550.164)**

Sie haben Ihren [Gewerbebetrieb](http://localhost:11002/DocBase/BackLink?UseCase=SELECT&ID=20210628T122112.293-910.81671853.286392.8845) abgemeldet und die Tätigkeit nicht nur vorübergehend aufgegeben. Fällt der **[Veräußerungserlös](http://localhost:11002/DocBase/BackLink?UseCase=SELECT&ID=20210628T122112.293-1265.627767.52661609.574)** im Bezugszeitraum an, reichen Sie bitte neben der [Gewinnermittlung](http://localhost:11002/DocBase/BackLink?UseCase=SELECT&ID=20210628T122112.293-1612.5631960.5061481.399) auch eine Aufgabebilanz [ein.](http://localhost:11002/DocBase/BackLink?UseCase=SELECT&ID=20210628T122112.293-1612.5631960.5061481.399)